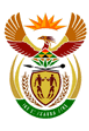

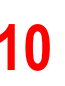

## **2021 Annual Teaching Plan – Term 1: COMPUTER APPLICATIONS TECHNOLOGY: Grade10**

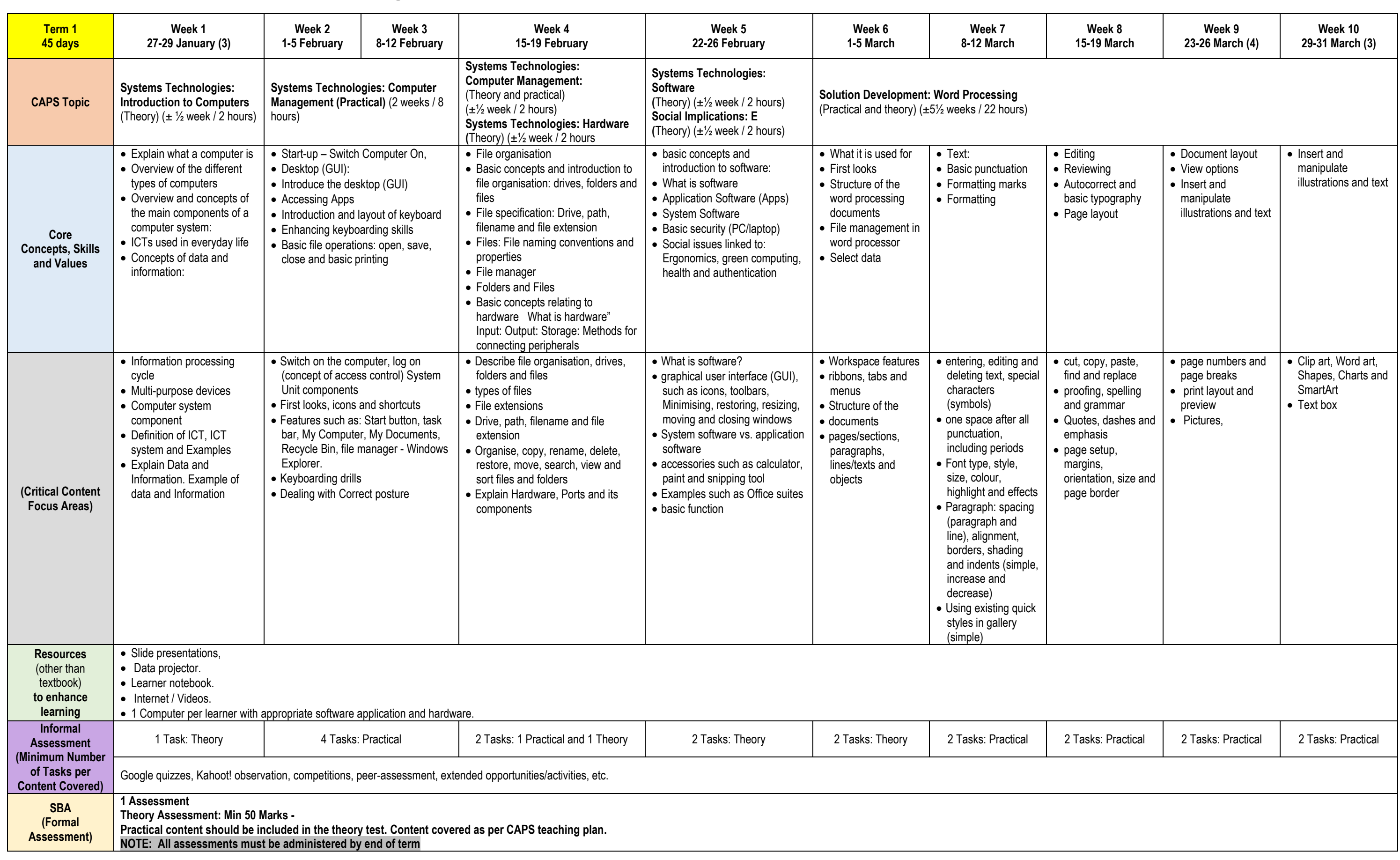

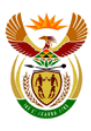

# **2021 Annual Teaching Plan – Term 2: COMPUTER APPLICATIONS TECHNOLOGY: Grade10**

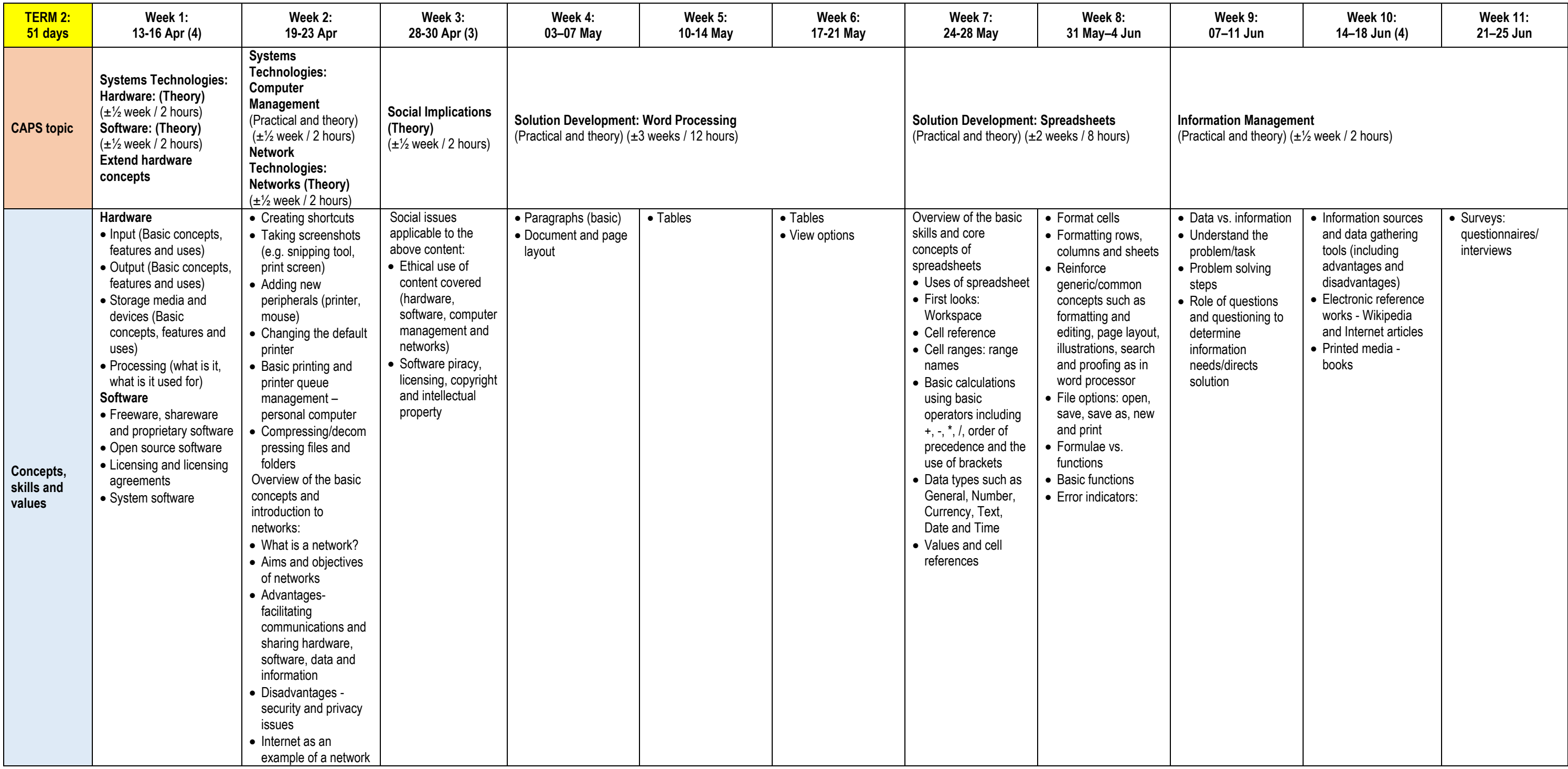

### **2021 Computer Applications Technology (CAT) Grade 10 Recovery Annual Teaching Plan**

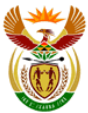

**basic education**<br>Department<br>Basic Education<br>REPUBLIC OF SOUTH AFRICA

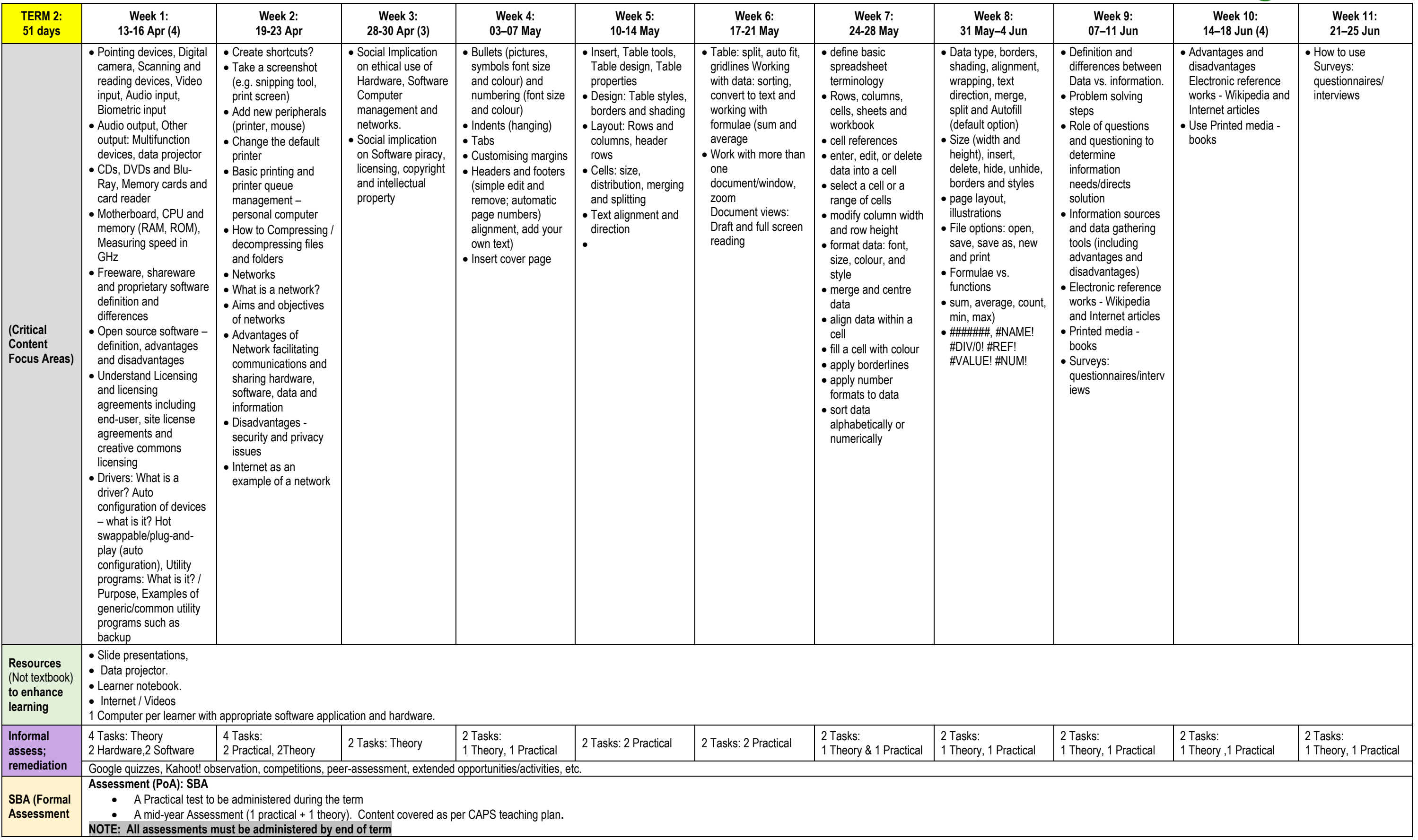

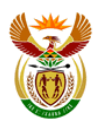

# **2021 Annual Teaching Plan – Term 3: COMPUTER APPLICATIONS TECHNOLOGY: Grade10**

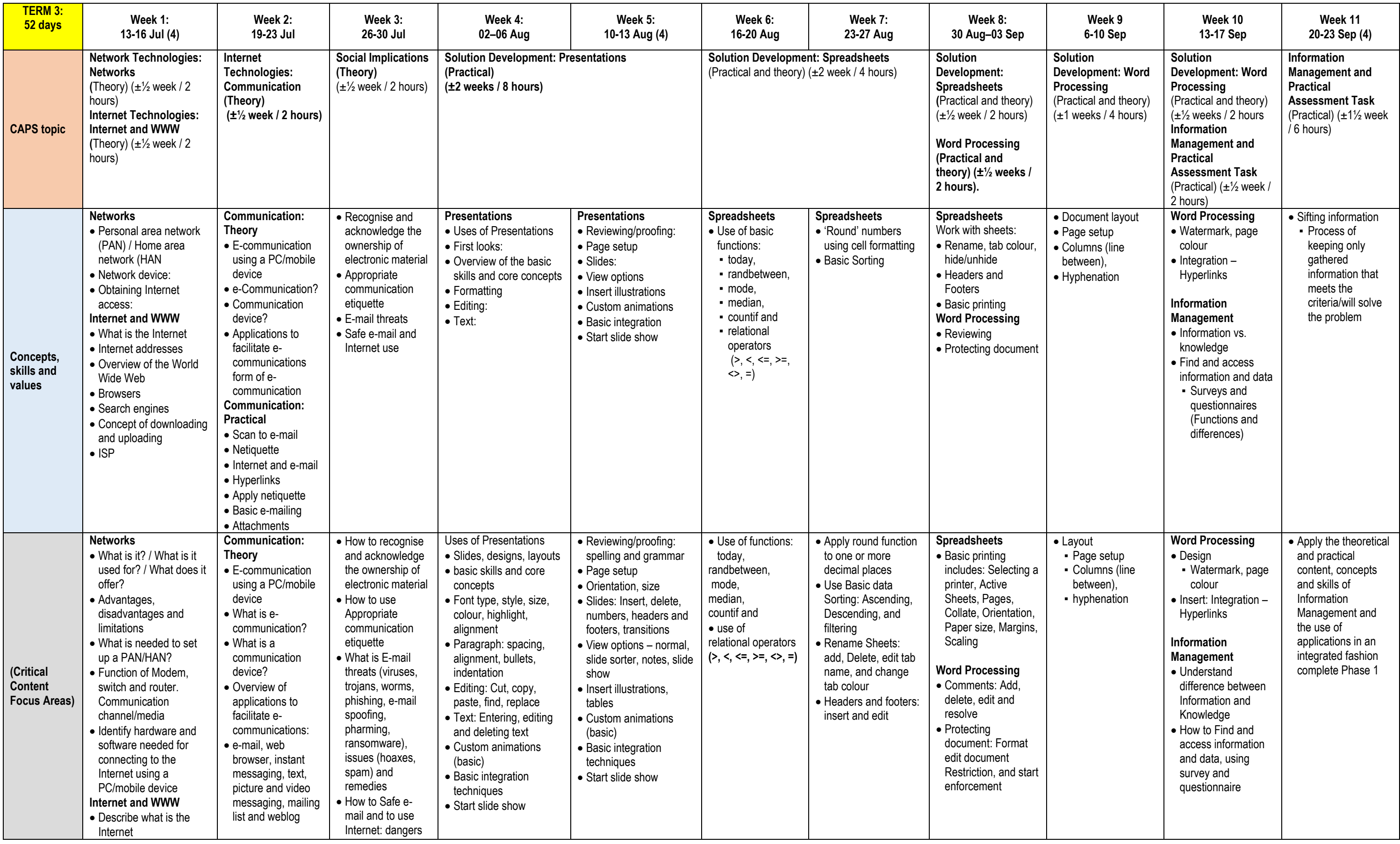

### **2021 Computer Applications Technology (CAT) Grade 10 Recovery Annual Teaching Plan**

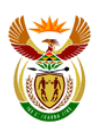

basic education

Department:<br>Basic Education<br>REPUBLIC OF SOUTH AFRICA

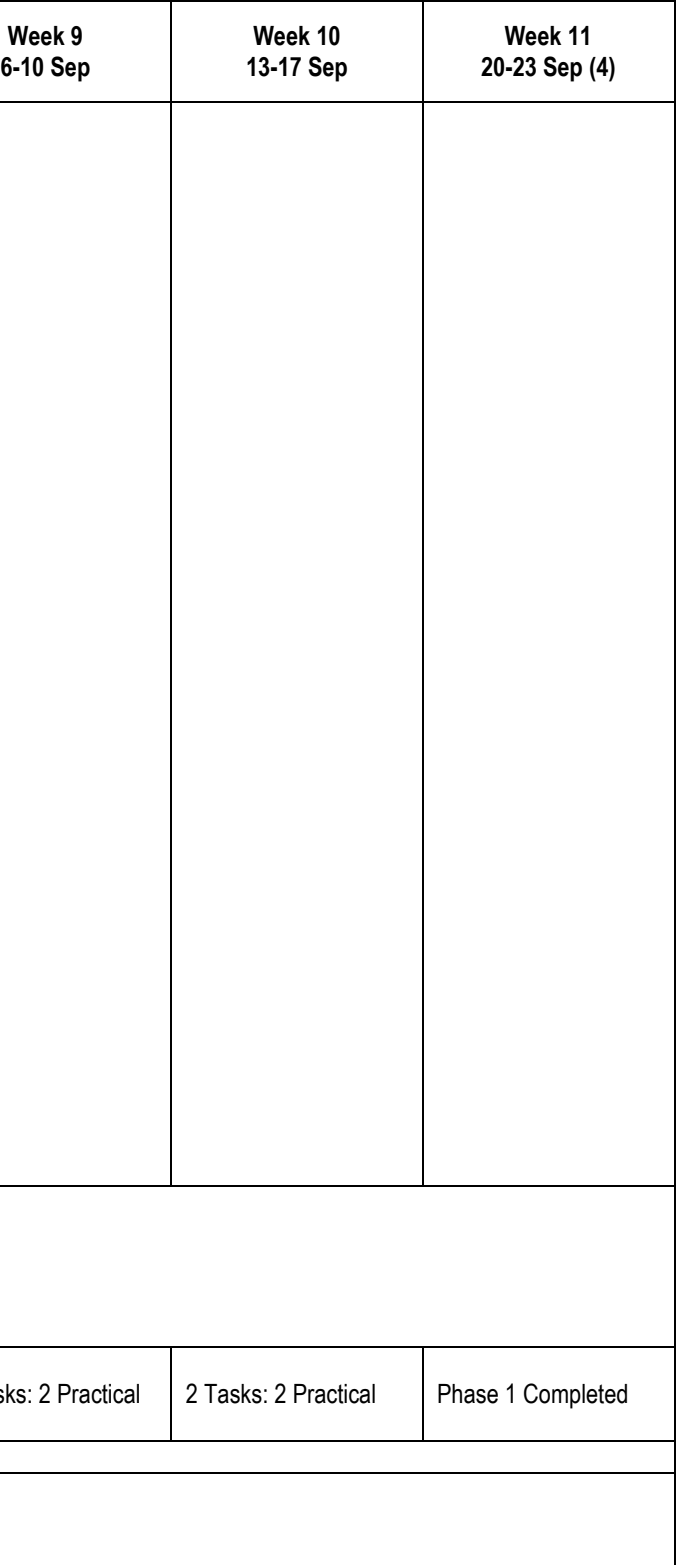

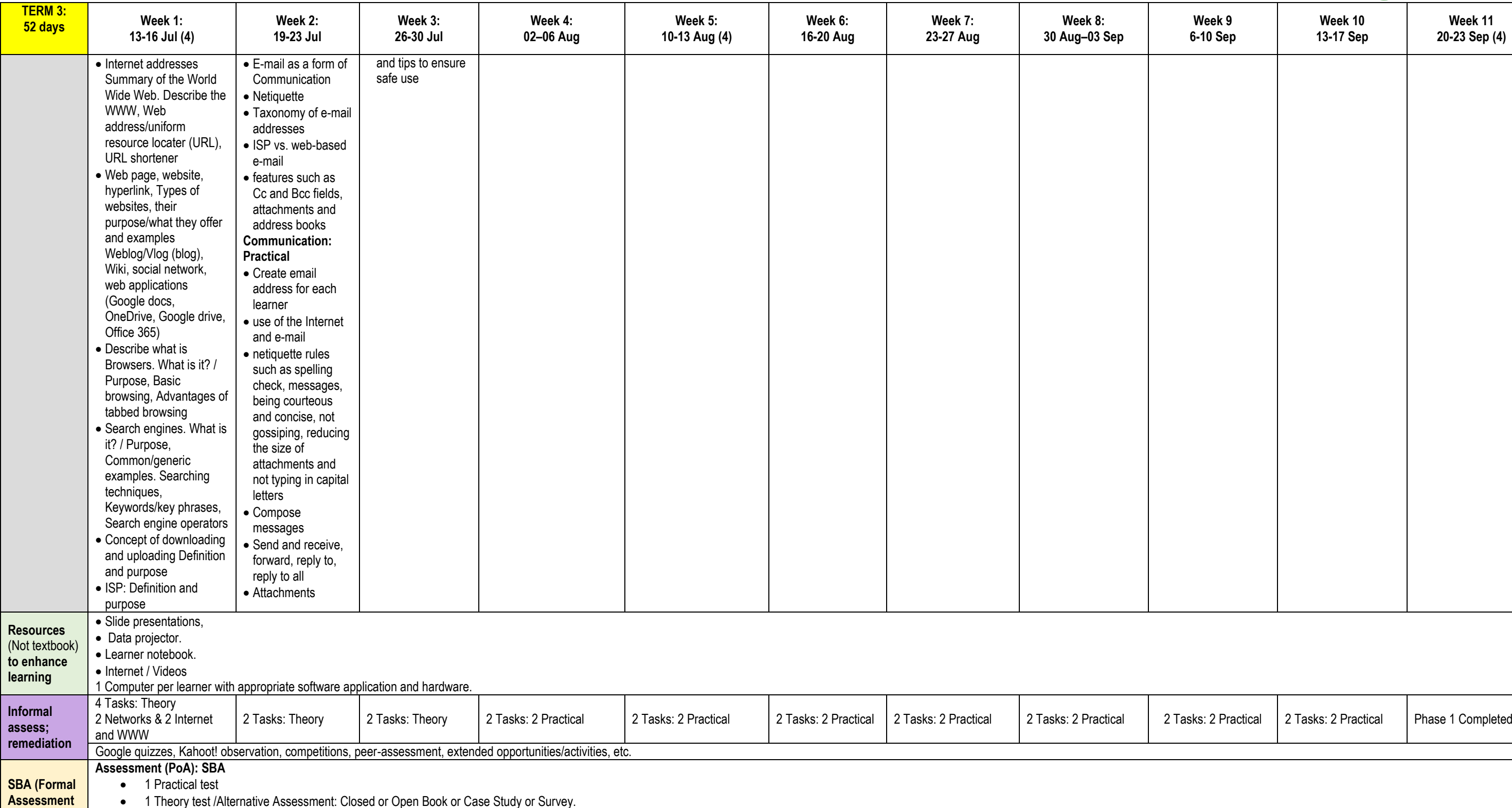

**PAT Phase 1 to be completed before the end of Term 3 and start of PAT Phase 2**

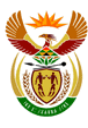

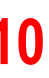

# **2021 Annual Teaching Plan – Term 4: COMPUTER APPLICATIONS TECHNOLOGY: Grade10**

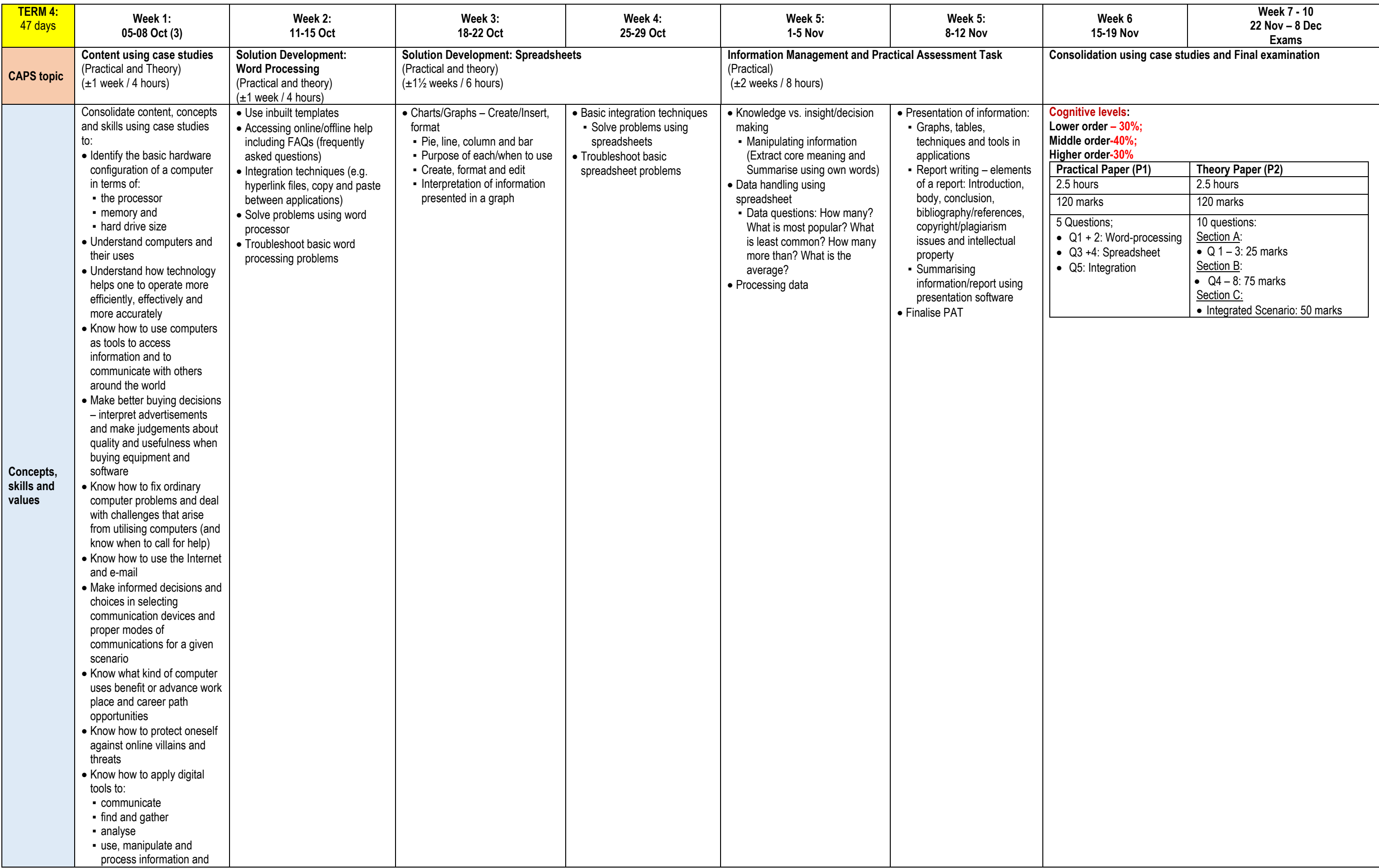

### **2021 Computer Applications Technology (CAT) Grade 10 Recovery Annual Teaching Plan**

7

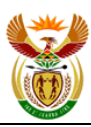

**basic education**<br>Department:<br>Basic Education<br>REPUBLIC OF SOUTH AFRICA

#### vision Tasks: Theory, Practical or Combination

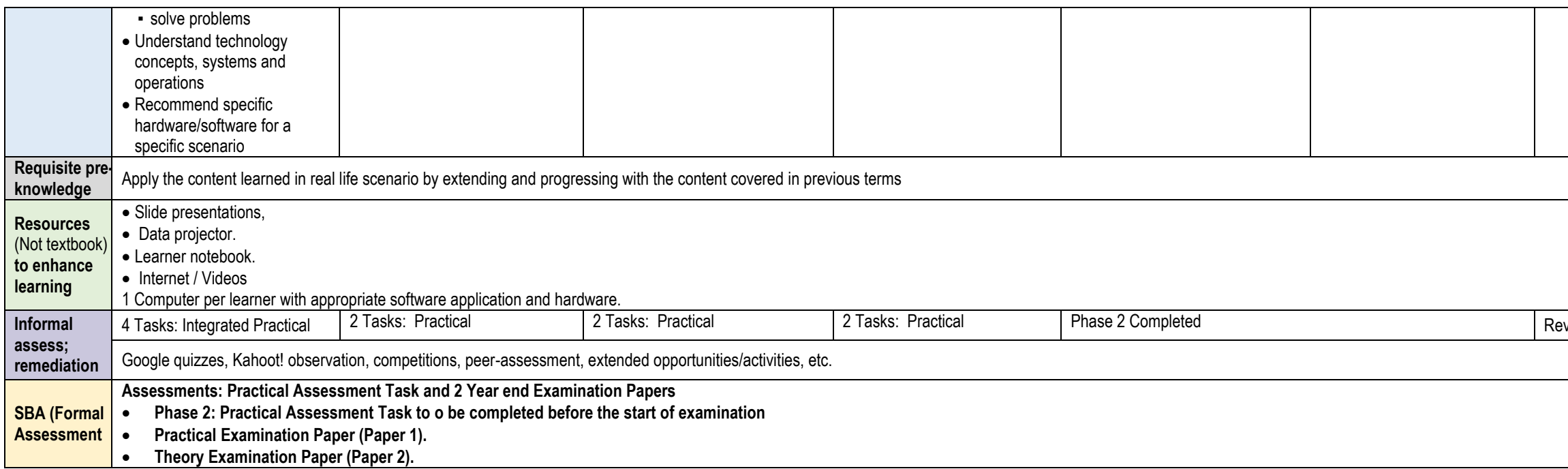